# **I. Communication Protocol**

DMR818 provides standard UART interface to send the command to modify and read the parameters.

# **1. UART format**:

Baud Rate: 57600 bps ; Date Bit: 8 ; Stop: 1 ; Parity: None

# **2. Frame format**:

**All instructions in this communication protocol are hex code** , MSB. Begin with 0x68 (Head), end with 0x10 (Tail).

Format as below:

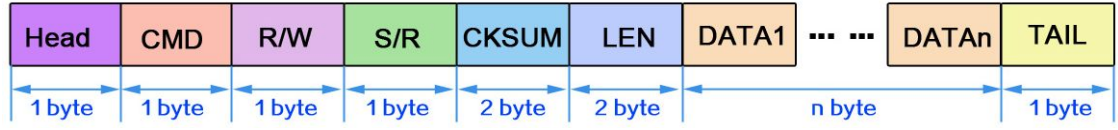

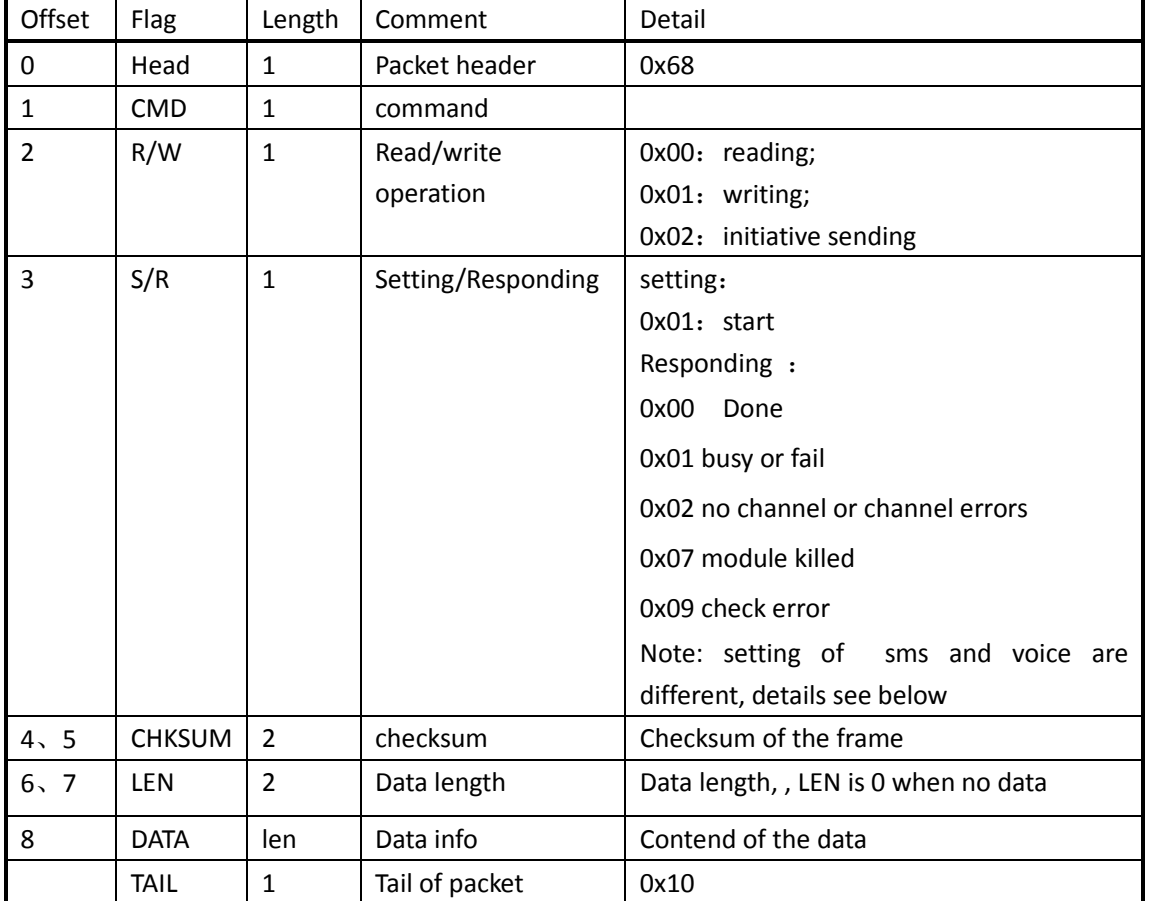

# UART Protocol Packet Format

The definition of protocol as below

# **3. Checksum calculation**

Checksum calculation of data frames: From the start, every 2 bytes will organize into 16bit hex code, the first byte is MSB. Details algorithm refer to the below function. For example , if the data is :

Example 1: ( The last word is 2 byte )

```
68 01 02 03 04 05 06 07 08 09 0a 10
The checksum is : (0x 6801 + 0x0203 + 0x 0405 + 0x0607 + 0x0809 + 0x0a10) ^ 0xffff =
Example 2: ( the last word is one byte, LSB 0x00 is added )
68 01 02 03 04 05 06 07 08 09 0a 0b 10
```

```
The checksum is : (0x 6801 + 0x0203 + 0x 0405 + 0x0607 +0x0809 + 0x0a0b + 0x1000) ^ 0xffff =
```

```
uint16 PcCheckSum(uint8 * buf, int16 len)
{
      uint32 sum=0;
      while(len >1)
      {
           sum += 0xFFFF & (*buf<<8|*(buf+1));
          buf+=2; len-=2;
      }
      if (len)
      {
           sum += (0xFF & *buf)<<8;
      }
      while (sum>>16)
      {
           sum = (sum & 0xFFFF)+(sum >> 16);
      }
      return( (uint16) sum ^ 0xFFFF);
```
}

NOTE: Normally checksum is not 0x0000.if user don't want to calculate the checksum , it can send the checksum as 0x0000, the module will ignore the checksum.

# **4. Command description**

# **4.1. Channel changing command : 0x01**

# **4.1.1. Channel changing instruction**

Description: change the channels of DMR818 Format:68 01 01 01 CHKSUM 00 01 Channel 10 Parameter Description: Channel:1 byte, Channel number $(0x01^{\circ}0x10)$ For example: change to channel 1:

68 01 01 01 95 EC 00 01 01 10

# **4.1.2 response of change channel command**

```
Description: responds from the module after received the changing channel command
Respond Format:68 01 00 S/R CHKSUM 00 00 10
Parameter Description:
```

```
S/R: 1 byte, flag of responding
               0x00 -> Done
               0x01 -> busy or fail
                0x02 -> channel errors
                0x07-> module killing
                0x09 -> check error
    For example:
     Channel setting done:
        68 01 00 00 87 FE 00 00 10
4.2 volume setting command : 0x02
    4.2.1 Instruction format
    Description: : set volume in the receiver
    Format:68 02 01 01 CHKSUM 00 01 Volume 10
    Parameter Description:
        Volume : 1 byte, Volume level (0x01^{\circ}0x09), The higher the value, the higher the
    volume
    For example:
    Setting volume to level 9 :
        68 02 01 01 8D EB 00 01 09 10
    4.2.2 Respond of volume setting command 
    Description: 
    Format:68 02 00 S/R CHKSUM 00 00 10
    Parameter Description:
        S/R: 1 byte, flag of responding
               0x00 -> Done
               0x01 \rightarrow busy or fail
                0x02 -> channel errors
                0x07-> module killing
                0x09 -> check error
    For example:
     Setting volume done:
        68 02 00 00 87 FD 00 00 10
4.3 frequency scanning on/off command 0x03 
    4.3.1 scanning frequency Turn on/off
    Description: Turn on/off frequency scanning
    Format: 68 03 01 01 CHKSUM 00 01 Scan 10
    Parameter Description:
        Scan : 1 byte
             0x01-> turn on scanning function 
             0xFF-> Turn off
    For example:
    Turn on frequency scanning:
        68 03 01 01 95 EA 00 01 01 10
    4.3.2 Respond of command 0x03
```

```
3
```

```
Description:
Format: 68 03 00 S/R CHKSUM 00 00 10
Parameter Description:
    S/R: 1 byte, answer sign
          0x00 -> Done
          0x01 -> busy or fail
           0x02 -> channel errors
           0x07-> module killing
           0x09 -> check error
For example:
 Start scanning:
    68 03 00 00 87 FC 00 00 10
4.4 Instruction of checking scanning status ( command : 0x27)
4.4.1 Description: Check the module if it is doing scanning 
Format: 68 27 01 01 CHKSUM 00 01 01 10
Parameter Description:
    None
For example:
Check scanning status:
    68 27 01 01 95 C6 00 01 01 10
4.4.2 Respond of 0x27
Description: 
Format:68 27 00 S/R CHKSUM 00 01 Scan 10
Parameter Description:
    S/R: 1 byte, answer sign
          0x00 -> Done
          0x01 -> busy or fail
           0x07-> module killing
           0x09 -> check error
    Scan: 1 byte, scanning
           0x00 ->turn off
           0x01 ->turn on
For example:
 Status as turn on:
    68 27 00 00 96 C7 00 01 01 10
```
# **4.5 Check module status ( command : 0x04 )**

**4.5.1 checking the status of the module if it is transmitting or receiving or standby**  Description: check current status Format: 68 04 01 01 CHKSUM 00 01 01 10 Parameter Description: None

For example:

Check current status:

68 04 01 01 95 E9 00 01 01 10

# **4.5.2 respond**

Description: return the module the status

Form 1 (if command is correct): 68 04 00 S/R CHKSUM 00 01 Status 10 Form 2 (if command is error): 68 04 00 S/R CHKSUM 00 00 10 Parameter Description:  $S/R: 1$  byte, 0x00 -> Done  $0x01 \rightarrow b$ usy or fail 0x02 -> channel errors 0x07-> module killing 0x09 -> check error Status: 1 byte, module status 0x01-> receiving 0x02-> transmitting 0x03-> Standby (calling / being called) For example: Stand by: 68 04 00 00 94 EA 00 01 03 10 **4.6 RSSI ( command 0x05 ) 4.6.1 Read the RSSI of the module** Format: 68 05 01 01 CHKSUM 00 01 01 10 Parameter Description: None For example: 68 05 01 01 95 E8 00 01 01 10 **4.6.2 Respond :** Description: return the signal strength Form 1 (if the command is correct): 68 05 00 S/R CHKSUM 00 01 Rssi 10 Form 2 (if the command is error): 68 05 00 S/R CHKSUM 00 00 10 Parameter Description:  $S/R: 1$  byte, 0x00 -> Done  $0x01 \rightarrow b$ usy or fail 0x02 -> channel errors 0x07-> module killing 0x09 -> check error

Rssi: 1 byte, signal strength level (0x00~0x05), The higher the value, the stronger of the signal.

For example:

Current signal strength as 3:

# **4.7 Calling / being called 0x06 & check calling person 0x10**

# **4.7.1 Turn on/off calling instruction**

Description: turn on/off calling, replace PTT operation, same as PTT key is pressed or not. Format: 68 06 01 S/R CHKSUM 00 04 Call type CallNum 10 Parameter Description:

 $S/R: 1$  byte,

0x01 -> start calling

 $0xFF \rightarrow stop$  calling

Call type: 1 byte, calling type

0x01-> single calling

0x02-> group calling

0x03-> calling without address

0x04-> whole calling and broadcast

CallNum : 3 bytes, ID to be called

#### For example:

Calling number is  $0x000001$ , which is the group calling contact:

68 06 01 01 84 F3 00 04 02 00 00 01 10

**4.7.2 Respond when checksum of command 0x06 is error**

Description: **Respond when checksum of command 0x06 is error**

Format:68 06 01 S/R CHKSUM 00 00 10

Parameter Description:

S/R : 1 byte, answer sign

 $0x09 \rightarrow$  check error

For example:

calling instruction error:

68 06 00 09 87 F0 00 00 10

**4.7.3 Respond when checksum of command 0x06 is correct, this respond will happen when PTT is released. ( without contact ID )**

Description: calling status changed, DMR818 upload status automatically

Format:68 06 02 S/R CHKSUM 00 00 10

Parameter Description:

 $S/R: 1$  byte,

0x62 -> calling end ( PTT released or turn off command is sent out by command 0x06 )

0x6E -> calling time out

0x6D -> transmit refused

0x6C -> BS active time out

 0x6F -> being called ends ( the module is receiving , but the other side stop transmission ) For example: calling end: 68 06 02 62 85 97 00 00 10 **4.7.4 3 Respond when checksum of command 0x06 is correct, this respond will happen when PTT is released. ( with contact ID )** Description: Form 2: 68 06 02 S/R CHKSUM 00 04 Call\_type CallNum 10 Parameter Description:  $S/R: 1$  byte, 0x60 -> being called start 0x61 -> calling start Call\_type: 1 byte, calling type 0x01-> single calling 0x02-> group calling 0x03-> calling without address 0x04-> whole calling and broadcast CallNum : 3 bytes, contact ID of the person For example: Calling start: 68 06 02 61 83 93 00 04 02 00 00 01 10 Note: analog mode, Call type and Call Num are 0。 **4.7.5 check who is calling ( command 0x10 )** Description: Format:68 10 01 01 CHKSUM 00 01 01 10 Parameter Description: None For example: Check calling ID: 68 10 01 01 95 DD 00 01 01 10 **Respond of command 0x10** Description: respond who is calling Format: 68 10 00 01 CHKSUM 00 04 Call\_type CallNum 10 Parameter Description: Call type: 1 byte, 0x01-> single calling 0x02-> group calling 0x03-> calling without address 0x04-> whole calling and broadcast CallNum : 3 bytes, contacts ID For example: Calling type is group calling, calling contacts ID is 0x000001

```
68 10 00 01 85 E9 00 04 02 00 00 01 10
4.8 SMS Tx and Rx command 0x07 & pick up message content command 0x11
    4.8.1 SMS Tx 
    Description: message sent out
    Format: 68 07 01 01 CHKSUM LEN Msg_type CallNum Msg 10
    Parameter Description:
        LEN: 2 bytes, message length +4
        Msg_type: 1 byte, message type
              0x01-> IP confirmed
              0x02-> IP unconfirmed
              0x09-> group calling
        CallNum: 3 bytes, contact ID
        Msg : message content, ASCII format
    For example:
    Sending message "123" to number 0x000377:
     68 07 01 01 00 00 00 0a 02 00 03 77 31 00 32 00 33 00 10
    4.8.2 Respond of SMS TX
    Description: Respond only when IP confirmed message is sent out
    Format: 68 07 00 S/R CHKSUM 00 00 10
    Parameter Description:
        S/R: 1 byte,
            0x70 -> message received successfully
            0x7e -> receive response time out
    For example:
    Sending message successfully:
        68 07 00 71 87 87 00 00 10 
    4.8.3 SMS Rx
    Description: received message, inform external device by uart interface
    Format: 68 07 02 70 CHKSUM 00 00 10
    Parameter Description:
        None
    For example:
    Receiving message successfully:
        68 07 02 70 9A 05 00 00 10
    Note: this command only remind that one message is received , nothing with specific 
message content
    4.8.4 read message content
    Description:
     Format: 68 11 01 01 CHKSUM 00 01 01 10
    Parameter Description:
        None
    For example:
    Check message content:
        68 11 01 01 95 DC 00 01 01 10
```

```
4.8.4 Respond of reading message content command 
    Description: 
    Format: 68 11 00 01 CHKSUM LEN CallNum Msg 10
    Parameter Description:
        LEN: 2 bytes, message length+4
        CallNum: 3 bytes, message sender contact ID
        Msg : message content
    For example:
    Received message "123" from contact ID 0x000001:
        68 11 00 01 00 00 00 09 00 00 01 31 00 32 00 33 00 10
4.9 Emergency alarm command : 0x09
    4.9.1 Turn on/off emergency alarm 
    Description:.
    Format: 68 09 01 01 CHKSUM 00 01 Alarm 10
    Parameter Description:
        Alarm: 1 byte, turn on/off emergency alarm
              0x01-> turn on emergency alarm
              0xFF-> turn off emergency alarm
     For example:
    Turn on emergency alarm:
        68 09 01 01 95 E4 00 01 01 10
     4.9.2 Respond of command 0x09
    Description: 
    Form 68 09 00 S/R CHKSUM 00 00 10
    Parameter Description:
        S/R: 1 byte,
              0x00 -> Done
              0x01 -> busy or fail
               0x02 -> channel errors
               0x07-> module killing
               0x09 -> check error
    For example:
        68 09 00 00 87 F6 00 00 10
    4.9.3Emergency alarm upload ( command 0x09 )
    Description: received the Emergency alarm from the transmitter, and upload this message 
via serial interface.
    Format:
        68 09 02 91 CHKSUM 00 03 CallNum 10
    Parmteres:
        CallNum : 3 bytes, message sender contact ID
    For example:
    Received the emergency alarm from ID 0x000001
        68 09 02 91 94 52 00 03 00 00 01 10
    Note
```
1 Emergency alarm is only available in DMR channel

2, some special parameters must be set by PC software before sent this command

3, Emergency alarm is enable for default setting:

```
10
4.9 Additional funciton ( command 0x0A)
    4.9.1 Turn on the additional function of the receiver
    Form : 68 0A 01 01 CHKSUM 04 FUN CallNum 10
    Parameter Description:
         FUN: One byte
             0x01: check if the receiver with callNum iD is online
             0x02: Reserved
             0x03: Listen to the receiver whatever ID it is talking to
             0x04: Kill the receiver
             0x05: rescue the killed receiver
         CallNum : 3 bytes, message receiver contact ID
    For example:
    Kill the receiver with ID 0x000001
         68 0A 01 01 91 E0 04 04 00 00 01 10
    4.9.2 Respond of command 0x0a
    Description: 
    Form 68 0a 00 S/R CHKSUM 00 00 10
    Parameter Description:
         S/R: 1 byte,
               0x00 -> Done
               0x01 \rightarrow busy or fail
                0x02 -> channel errors
                0x07-> module killing
                0x09 -> check error
    For example :
         68 0a 00 00 87 F6 00 00 10
    4.9.3 Indicator of setting additional function
    Form:68 0A 02 S/R CHKSUM 00 00 10
    Parameter Description:
         S/R: One byte
             0xa1: the receiver with callNum iD is online
             0xa2: Reserved
             0xa3: succeed Listen to the receiver whatever ID it is talking to
             0xa4: succeed to Kill the receiver
             0xa5: succeed to rescue the killed receiver
              0xaf: failed to set additional function
    For example : 
             succeed to Kill the receiver
         68 0A 02 A4 85 51 00 00 10
    4.10 Mic gain set command 0x0b
```

```
Form:68 0B 01 01 CHKSUM 00 01 Gain 10
    Parameters:
        Gain: one byte, mic gain (0x00 ~0x0F), Gain is higher with value bigger
    For example:
    Set Mic Gain with level 9:
        68 0B 01 01 8D E2 00 01 09 10
    4.10.2 Respond of command 0x0b
    Description: 
    Form 68 0B 00 S/R CHKSUM 00 00 10
    Parameter Description:
        S/R: 1 byte.
              0x00 -> Done
              0x01 -> busy or fail
                0x02 -> channel errors
               0x07-> module killing
               0x09 -> check error
    For example :
        68 0B 00 00 87 F4 00 00 10
4.11 Duty working mode command 0x0C
    4.11.1
    Description: To save power, the module works in duty cycle mode.
    Form:68 0C 01 01 CHKSUM 00 03 Switch Time Mode 10
    Parmeters:
        Switch: One byte, on/off duty cycle mode
            0x01 -> on
            0xFF -> off
        Time : one byte, time for sleep, range 10~60 s
        Mode: one byte , Duty cycle
            0x01-> 1:1
            0x02-> 1:2
            0x04-> 1:4
    For example :
    Duty cycle working mode, sleep time 10s, duty 1:4
        68 0C 01 01 91 D5 00 03 01 0A 04 10
    4.11.2 Respond of command 0x0C
    Description: 
    Form : 68 0C 00 S/R CHKSUM 00 00 10
    Parameter Description:
        S/R: 1 byte,
              0x00 -> Done
               0x01 -> busy or fail
                0x02 -> channel errors
                0x07-> module killing
                0x09 -> check error
```

```
11
```
**For example :** 68 0C 00 00 87 F3 00 00 10 **4.12 Set Tx /Rx Frequency (command 0x0D ) 4.12.1** From:68 0D 01 01 CHKSUM 00 08 Rx\_Freq Tx\_Freq 10 Parameters: Rx Freq: 4 byte, Rx frequency Tx Freq: 4 byte, Tx frequency For example: Rx frequency = 409.75MHz, Tx frequency = 415.75MHz 68 0D 01 01 F2 96 00 08 F0 49 6C 18 70 D7 C7 18 10 Frequency value is LSB, for example : 415.75MHz=415750000Hz=0x18C7D770, The data to be sent is : 0x70、0xD7、0xC7、0x18 **4.12.2 Respond of command 0x0D** Description: Form 68 0D 00 S/R CHKSUM 00 00 10 Parameter Description:  $S/R: 1$  byte, 0x00 -> Done  $0x01$  -> busy or fail 0x02 -> channel errors 0x07-> module killing 0x09 -> check error **For example :** 68 0D 00 00 87 F2 00 00 10 **4.14 SQ setting command 0x12 4.14.1 Form**:68 12 01 01 CHKSUM 00 01 Level 10 Parameters: Level: 1 byte, SQ level 0x00 -> normal level 0x01 -> strong level 0x02 -> stronger level For example: Set the SQ as strong level: 68 12 01 01 95 DB 00 01 01 10 Note: only available for analog channel, and valid when no CTCSS/CDSSS **4.14.2 Respond of command 0x12** Description: Form 68 12 00 S/R CHKSUM 00 00 10 Parameter Description:

 $S/R: 1$  byte, 0x00 -> Done  $0x01$  -> busy or fail 0x02 -> channel errors 0x07-> module killing 0x09 -> check error **For example :**

68 12 00 00 87 ED 00 00 10

#### **4.15 select CTCSS / CDCSS command 0x13**

Description : this command only available for analog channel Form:68 13 01 01 CHKSUM 00 02 RX\_CXCSS\_TYPE TX\_CXCSS\_TYPE 10 Parameter Description: RX\_CTCSS\_TYPE: 1byte for RX 0x00 -> No ctcss and no cdcss  $0x01$  ->  $ct$ css  $0x02$  -> cdcss  $0x03 \rightarrow in-cdcss$ TX\_CTCSS\_TYPE: 1byte for TX 0x00 -> No ctcss and no cdcss  $0x01$  ->  $ctcss$  $0x02$  -> cdcss 0x03 -> in-cdcss For example: 68 13 01 01 86 E8 00 02 00 01 10 **4.15.2 Respond of command 0x13** Description: Form 68 13 00 S/R CHKSUM 00 00 10 Parameter Description:  $S/R: 1$  byte, 0x00 -> Done  $0x01$  -> busy or fail 0x02 -> channel errors 0x07-> module killing 0x09 -> check error **For example :** 68 13 00 00 87 EC 00 00 10

**4.16 CTCSS /CDCSS setting command 0x14 4.16.1** Form:

68 14 01 01 CHKSUM 00 02 RX\_CXCSS TX\_CXCSS 10 Parameters: RX CXCSS: 1byte, CTCSS/CDCSS code, ctcss (0~50 ), CDCSS (0~83 ) TX CXCSS: 1byte, CTCSS/CDCSS code, ctcss (0~50 ), CDCSS (0~83 ) For example: RX-CDCSS : 23I, TX-CTCSS : 62.5Hz 68 14 01 01 86 E8 00 02 00 00 10 Note: detailed relation between the code and actually value are in sub-appenddix **。 4.16.2 Respond of command 0x14** Description: Form :68 14 00 S/R CHKSUM 00 00 10 Parameter Description:  $S/R: 1$  byte, 0x00 -> Done  $0x01 \rightarrow b$ usy or fail 0x02 -> channel errors 0x07-> module killing

0x09 -> check error

#### **For example :**

68 14 00 00 87 EB 00 00 10

# **4.17 monitor mode command 0x15**

# **4.17. 1 on/off monitor mode**

Description : on/off monitor mode, only for analog channel, when module works in monitor mode, SQ won't be measured and audio always outputted.

Form:68 15 01 01 CHKSUM 00 01 SWITCH 10 Parameter Description: SWITCH: 1byte 0x01 -> on  $0xFF \geq off$ For example: 68 15 01 01 95 D8 00 01 01 10 **4.17.2 Respond of command 0x15** Description: Form :68 15 00 S/R CHKSUM 00 00 10 Parameter Description:  $S/R: 1$  byte, 0x00 -> Done  $0x01$  -> busy or fail 0x02 -> channel errors 0x07-> module killing 0x09 -> check error

**For example :**

68 15 00 00 87 EA 00 00 10

### **4.18 Set Tx power command 0x17**

#### **4.18.1**

#### **Description : high /Low output power selected**。

Form:68 17 01 01 CHKSUM 00 01 Power 10 Parameter Description:: Power: 1bye, power options: 0x01 -> high power

0xFF -> low power

For example :

68 17 01 01 97 D5 00 01 FF 10

# **4.18.2 Respond of command 0x17**

Description:

Form :68 17 00 S/R CHKSUM 00 00 10 Parameter Description:

S/R : 1 byte,

0x00 -> Done

 $0x01$  -> busy or fail

0x02 -> channel errors

0x07-> module killing

0x09 -> check error

#### **For example :**

68 17 00 00 87 E8 00 00 10

### **4.19 Set contact ID command 0x18**

# **4.19.1**

**Description : The contact ID will be sent out after succeed setting this command, the contact ID will be lost when powered off.**

```
Form:68 18 01 01 CHKSUM 00 04 Call_type CallNum 10
Parameter Description::
```
Call type: 1 byte

0x01-> single calling 0x02-> group calling 0x03-> calling without address 0x04-> whole calling and broadcast

```
CallNum : 3 bytes, contact ID
For example :
   68 18 01 01 85 E1 00 04 01 00 00 01 10
```
#### **4.19.2 Respond of command 0x18**

Description: Form :68 18 00 S/R CHKSUM 00 00 10 Parameter Description:  $S/R: 1$  byte, 0x00 -> Done  $0x01 \rightarrow b$ usy or fail 0x02 -> channel errors 0x07-> module killing 0x09 -> check error **For example :** 68 18 00 00 87 E7 00 00 10 **4.20 encryption on/off command 0x19 4.20.1 Description : encryption on/off, only available at DMR channel** Form:68 19 01 01 CHKSUM 00 01 SWITCH 10 Parameter Description:: SWITCH: 1 bute 0x01-> on 0xFF-> off For example : 68 19 01 01 95 D4 00 01 01 10 **4.20.2 Respond of command 0x19** Description: Form :68 19 00 S/R CHKSUM 00 00 10 Parameter Description:  $S/R: 1$  byte, 0x00 -> Done  $0x01 \rightarrow b$ usy or fail 0x02 -> channel errors 0x07-> module killing 0x09 -> check error **For example :** 68 19 00 00 87 E6 00 00 10 **Note : this command can only be with specified PC software 4.22 check the contact ID command 0x22 4.22.1 From**:68 22 01 01 CHKSUM 00 01 01 10 For example : 68 22 01 01 95 CB 00 01 01 10 **4.22.2 Respond of command 0x22** Form: 68 22 00 S/R CHKSUM 00 0E Call name Call num Call type 10

Parameter Description::  $S/R: 1$  byte, 0x00 -> Done  $0x01 \rightarrow b$ usy or fail 0x02 -> channel errors 0x07-> module killing 0x09 -> check error Call name: 10 byte, name of contact ID Call num: 3byte, contact ID number Call type: 1byte, contact ID type 0x01-> single calling 0x02-> group calling 0x03-> calling without address 0x04-> whole calling and broadcast For example : 68 22 00 00 A5 FF 00 0E 43 61 6C 6C 31 00 00 00 00 00 00 00 01 02 10 **4.23 Check the ID of the module itself: command 0x24 4.23.1** Form:68 24 01 01 CHKSUM 00 01 01 10 Parameter Description: For example: 68 24 01 01 95 C9 00 01 01 10 **4.23.2 Respond of command 0x24** Description: Form :68 24 00 S/R CHKSUM 00 03 Self\_num 10 Parameter Description:  $S/R: 1$  byte, 0x00 -> Done  $0x01$  -> busy or fail 0x02 -> channel errors 0x07-> module killing 0x09 -> check error Self\_num : 3 byte, ID number of module itself **For example :** 68 24 00 00 96 C8 00 03 00 00 01 10 **4.24 check the version number of the module command : 0x25 4.24.1** For example : 68 25 01 01 95 C8 00 01 01 10

#### **4.24.2 Respond of command 0x25**

Description:

Form :68 25 00 S/R CHKSUM 00 12 Version 10

Parameter Description:

 $S/R: 1$  byte, 0x00 -> Done  $0x01$  -> busy or fail 0x02 -> channel errors 0x07-> module killing 0x09 -> check error

Version : 18 byte, Version number of the module

#### **For example : if the version number of the module is :** Mobile\_AF\_20150917

68 25 00 00 01 14 00 12 4D 6F 62 69 6C 65 5F 41 46 5F 32 30 31 35 30 39 31 37 10

#### **4.26 check the module is encryption or not**

**Form** :68 28 01 01 CHKSUM 00 01 01 10 For example:

68 28 01 01 95 C5 00 01 01 10

# **4.26.2 Respond of command 0x28**

Description:

Form :68 28 00 S/R CHKSUM 00 01 SWITCH 10

Parameter Description:

 $S/R: 1$  byte.

0x00 -> Done  $0x01$  -> busy or fail 0x02 -> channel errors 0x07-> module killing 0x09 -> check error

Switch : 1 byte, 0x00 -> off  $0x01$  ->on

#### **For example**

68 28 00 00 96 C6 00 01 01 10

# **4.27 Set the receive group ID 0x29**

# **4.27.1**

Description:Add new group ID to receive group list, and turn to this receive group list Form:68 29 01 01 CHKSUM 00 04 INDEX CallNum 10 Parameter Description:

INDEX: 1 byte, index of receive group list(1~32)

CallNum: 3 bytes, group ID **For example:** Add group ID 0x000001 to receive group list 2 68 29 01 01 84 D0 00 04 02 00 00 01 10 **4.27.2 Respond of command 0x29** Description: Form:68 29 00 S/R CHKSUM 00 00 10 Parameter Description:  $S/R: 1$  byte, 0x00 -> Done  $0x01 \rightarrow b$ usy or fail 0x02 -> channel errors 0x07-> module killing 0x09 -> check error **For example** 68 29 00 00 87 D6 00 00 10 **4.28 Delete receive group list 0x30 4.28.1** Description: Form: 68 30 01 01 CHKSUM 00 01 INDEX 10 Parameter Description: INDEX:1 byte, index of receive group list(1~32) **For example** Delete receive group list 1 68 30 01 01 95 BD 00 01 01 10 **4.28.2 Respond of command 0x30** Description: Form: 68 30 00 S/R CHKSUM 00 00 10 Parameter Description:  $S/R: 1$  byte, 0x00 -> Done  $0x01$  -> busy or fail 0x02 -> channel errors 0x07-> module killing 0x09 -> check error **For example** 68 30 00 00 87 CF 00 00 10 **4.29 Set self contact ID 0x1B 4.29.1** Description: Form: 68 1B 01 01 CHKSUM 00 03 SelfNum 10 Parameter Description: SelfNum: 3bytes, self contact ID

#### **For example**

```
Set self contact ID to 0x000001:
        68 1B 01 01 95 D0 00 03 00 00 01 10
    4.29.2 Respond of command 0x1B
    Description:
    Form: 68 1B 00 S/R CHKSUM 00 00 10
    Parameter Description:
        S/R: 1 byte,
              0x00 -> Done
              0x01 -> busy or fail
               0x02 -> channel errors
               0x07-> module killing
               0x09 -> check error
    For example
        68 1B 00 00 87 E4 00 00 10
4.30 Set color code 0x31
    4.30.1
    Description:
    Form: 68 31 01 01 CHKSUM 00 03 ColorCode 10
    Parameter Description:
        ColorCode: 1 byte, color code(0^{\sim}15)
    For example
    Set color code to 1:
        68 31 01 01 95 BC 00 01 01 10
    4.30.2 Respond of command 0x1B
    Description:
    Form: 68 31 00 S/R CHKSUM 00 00 10
    Parameter Description:
        S/R: 1 byte,
              0x00 -> Done
              0x01 -> busy or fail
               0x02 -> channel errors
               0x07-> module killing
               0x09 -> check error
    For example
        68 31 00 00 87 CE 00 00 10
4.31 Set band width of Analog 0x32
    4.31.1
    Description:
    Form: 68 32 01 01 CHKSUM 00 01 BW 10
    Parameter Description:
        BW: 1byte, band width of Analog
               0x00 ->12.5K
               0x80 ->25K
```
#### **For example**

Set band width to 12.5k: 68 32 01 01 96 BB 00 01 00 10 **4.31.2 Respond of command 0x32** Description: Form: 68 32 00 S/R CHKSUM 00 00 10 Parameter Description:  $S/R: 1$  byte, 0x00 -> Done  $0x01$  -> busy or fail 0x02 -> channel errors 0x07-> module killing 0x09 -> check error **For example**

68 32 00 00 87 CD 00 00 10

# **II. Function description**

1. powered on and off

- 1.1 powered on
	- (1) powered connected
	- $(2)$  CS leave open or connected to high level
	- (3) T/R pin will output high level for 1s when the module is powered on successfully
- 1.2 power off

The module will enter sleep mode when pull low CS pin

2. Process of calling and being called

Note: To get communication correctly :

- 1 ,The tx-freq of the transmitter must be same as the Rx frequency of the receiver
- 2, CTCSS or CDCSS must be same in analog mode
- 3, contact ID must be same in DMR mode

4, The modules can communicate with each other when the channel is same for default setting

2.1Calling

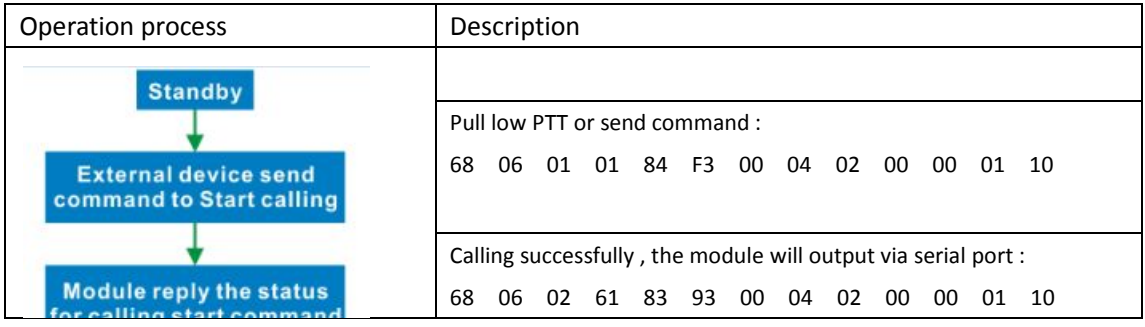

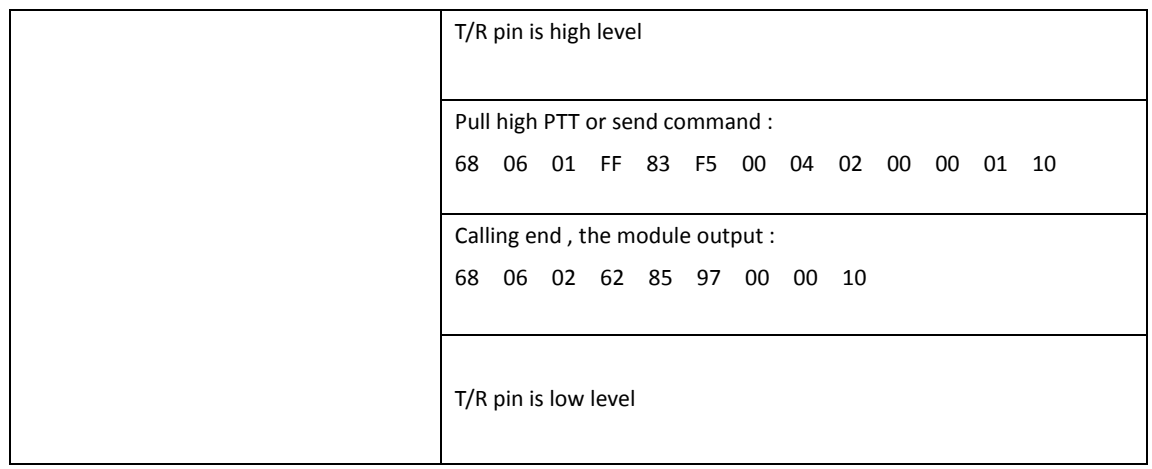

2.2 being called

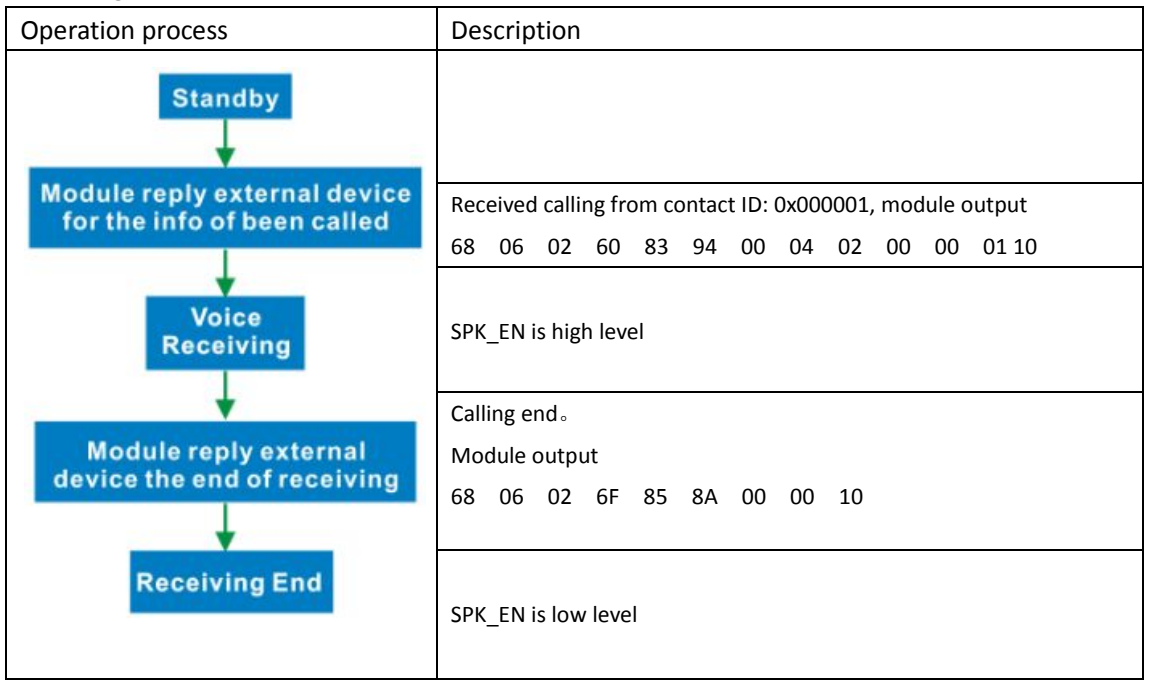

3.SMS process

# 3.1group SMS sending

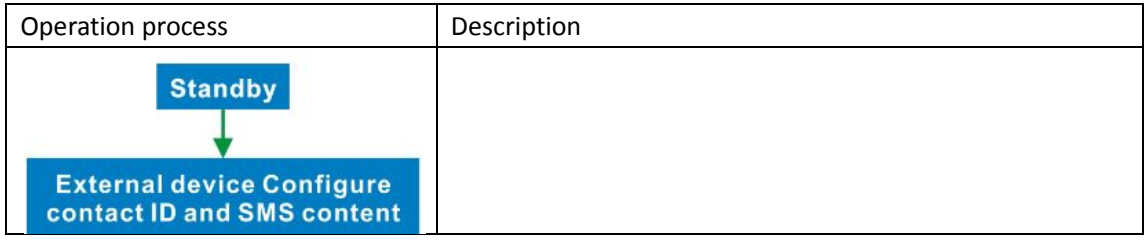

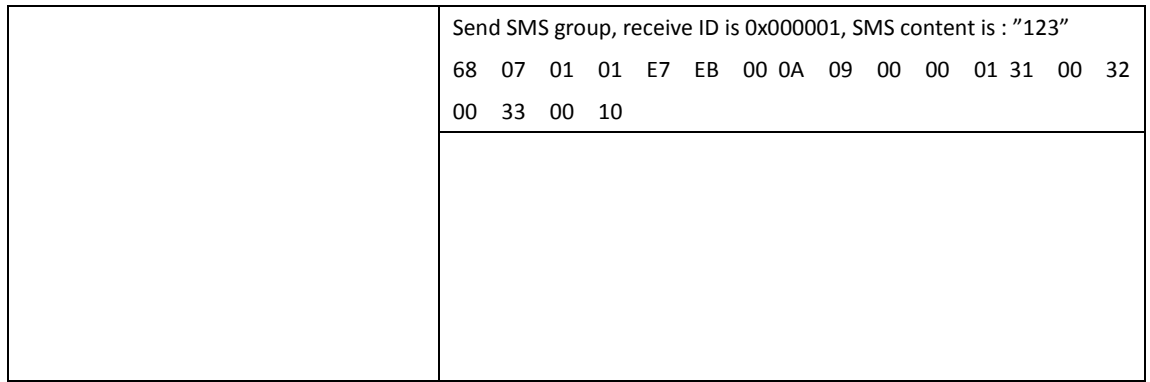

3.2 SMS confirmation ( confirm receive has got the message or not )

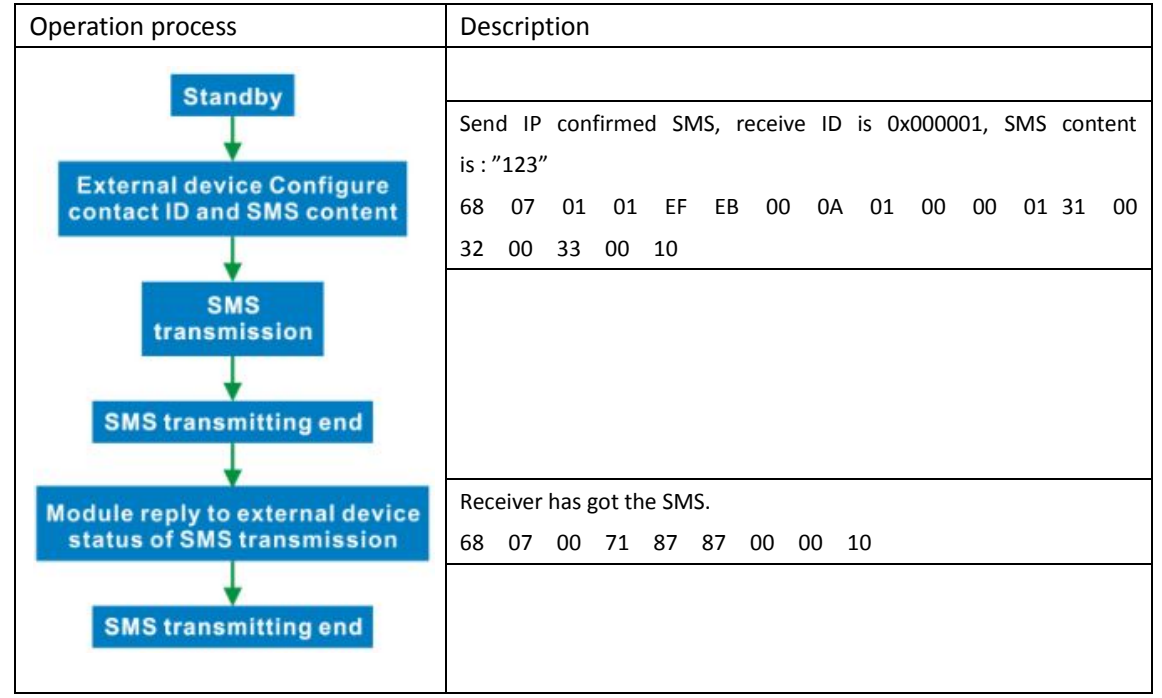

3.3 SMS reception process

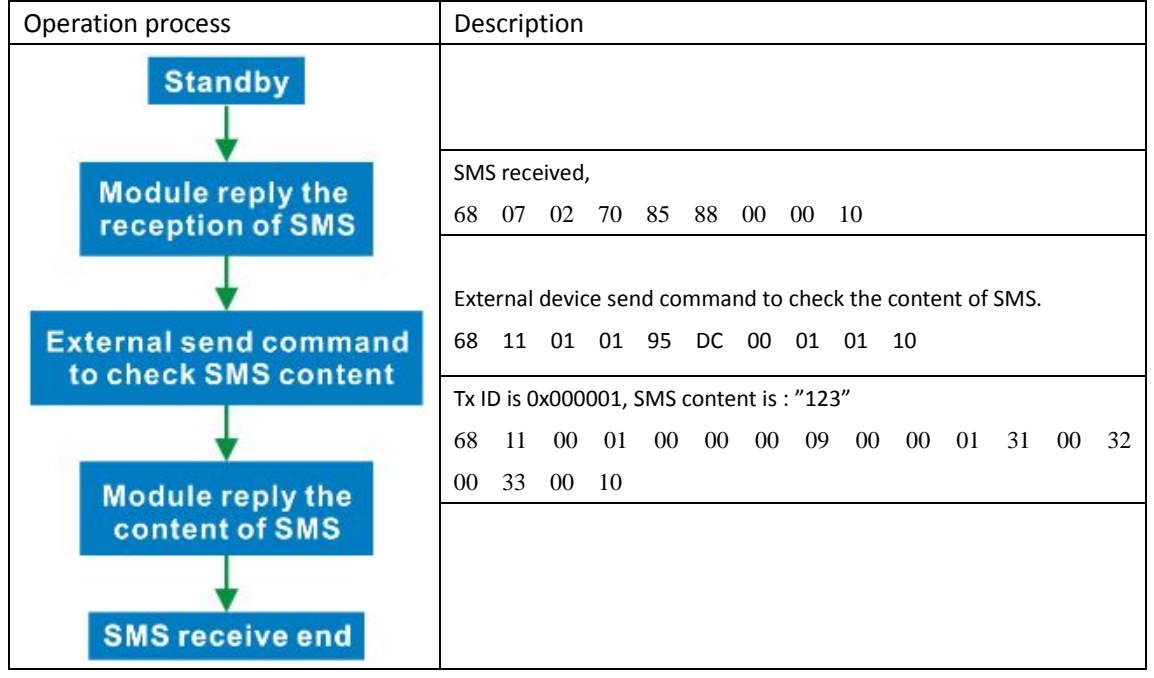

# **Sub-appendix:**:**CTCSS/CDCSS table**

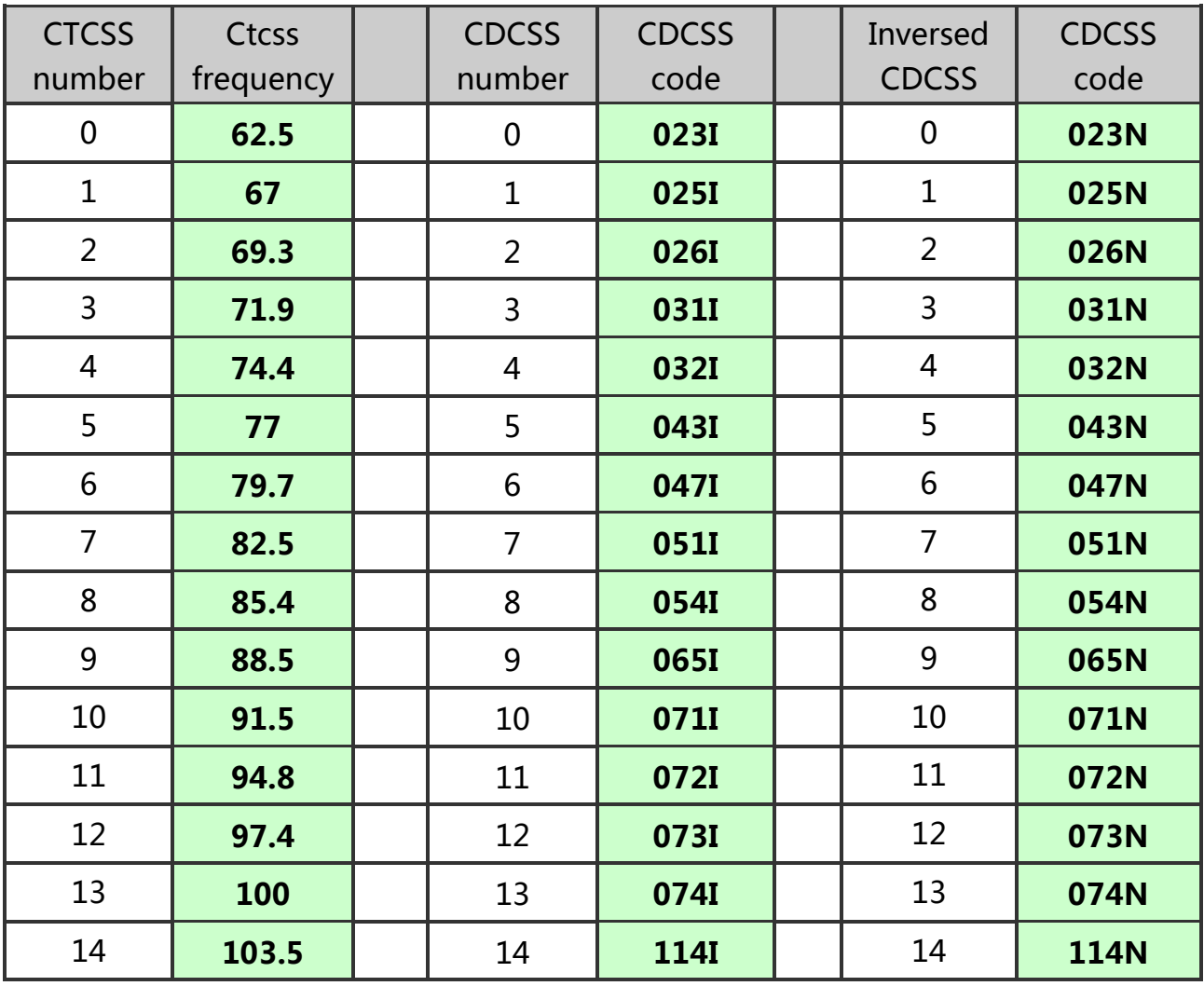

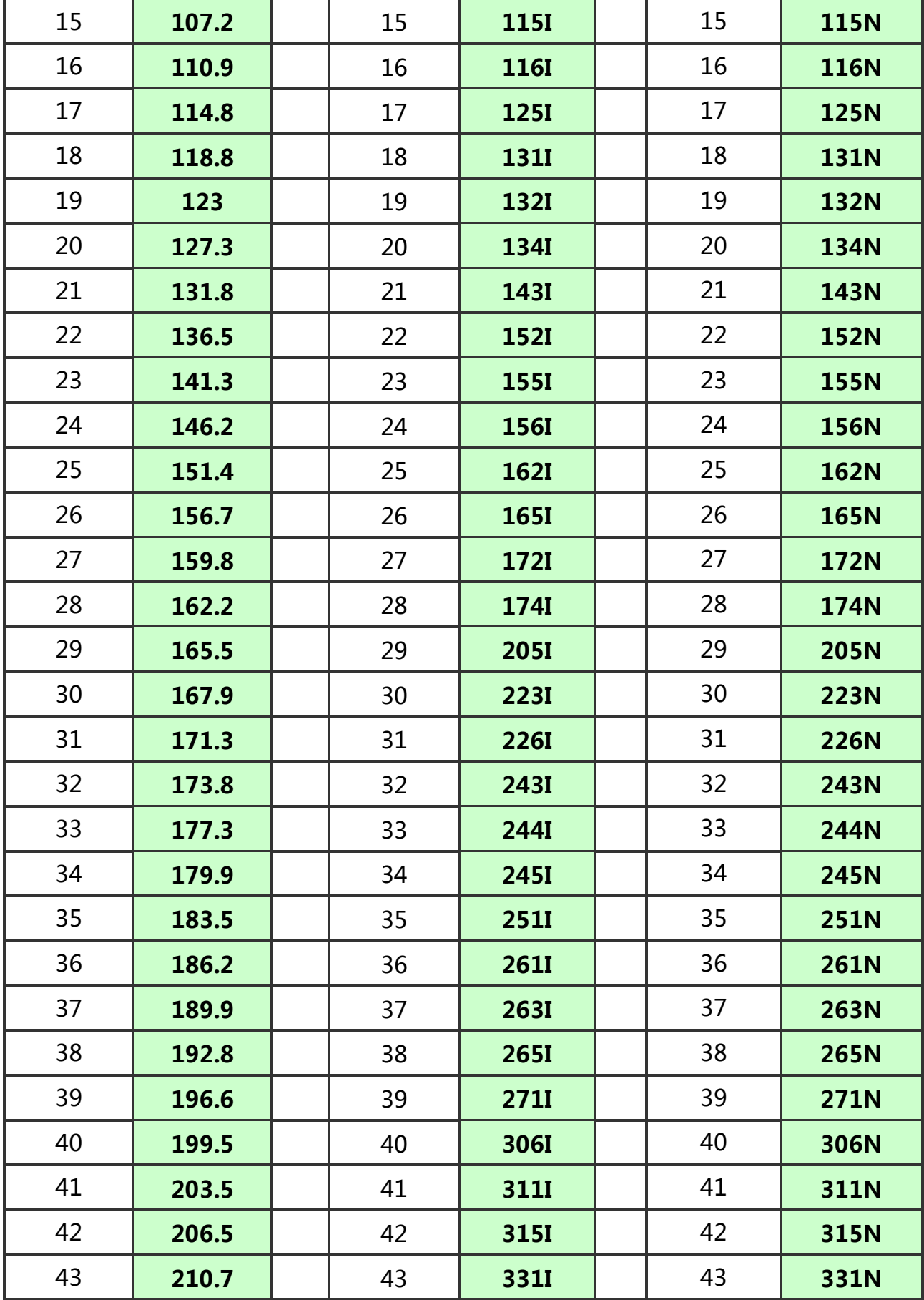

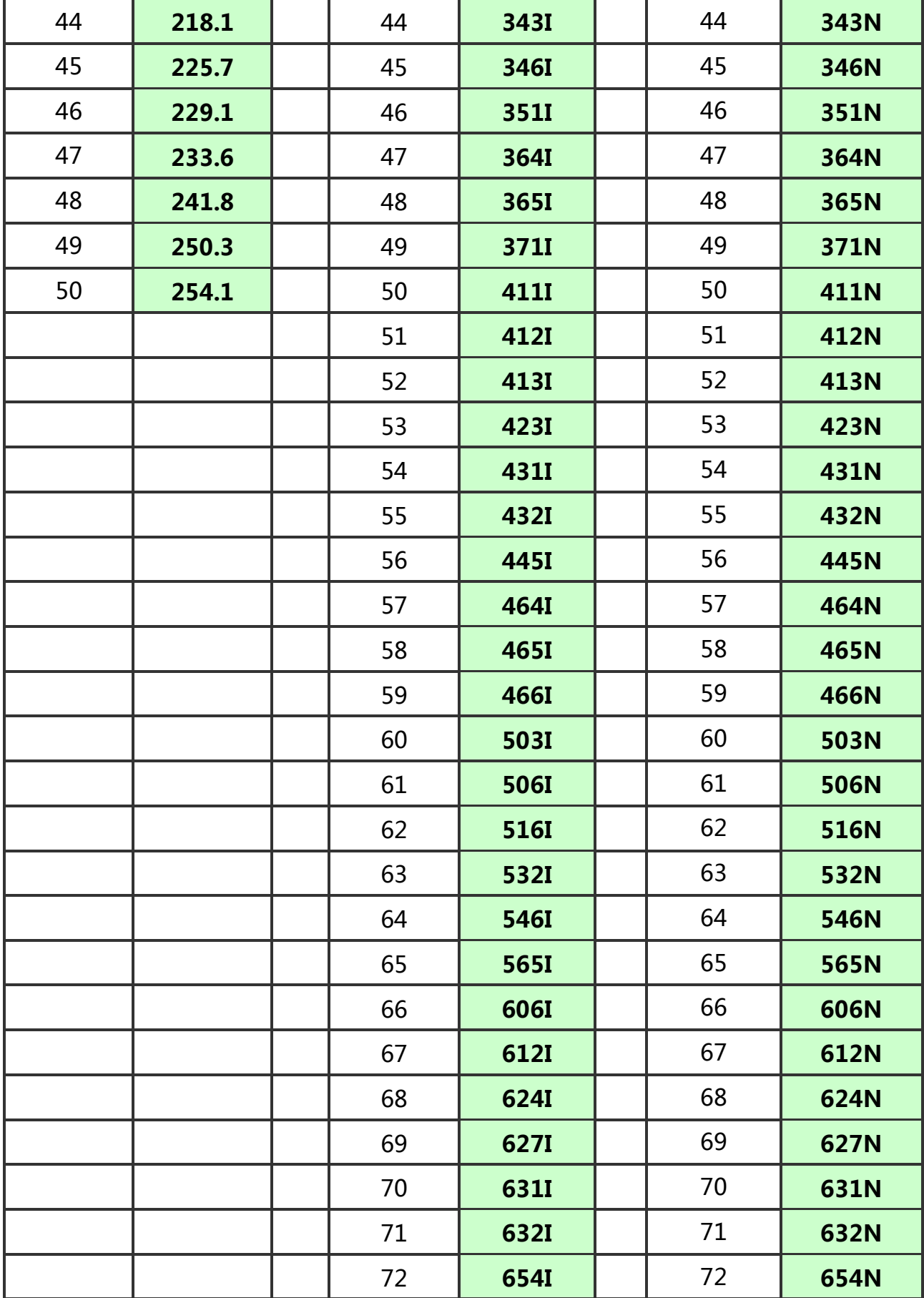

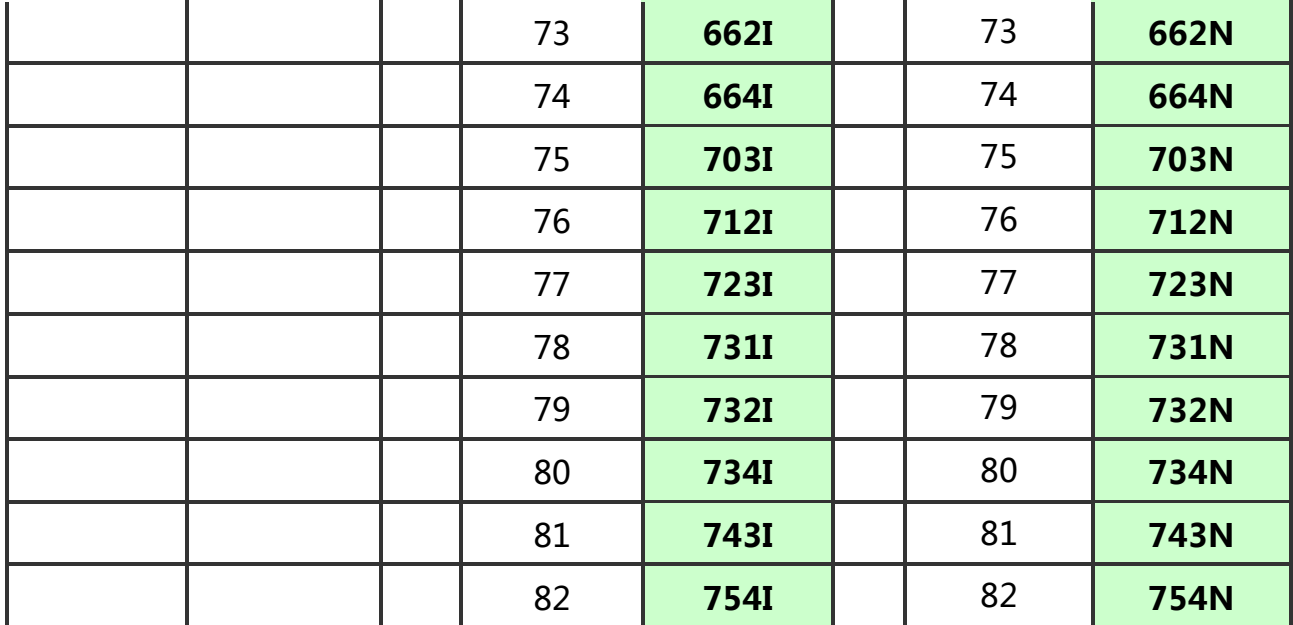

# **Sub-appendix**:**working area of instruciton**

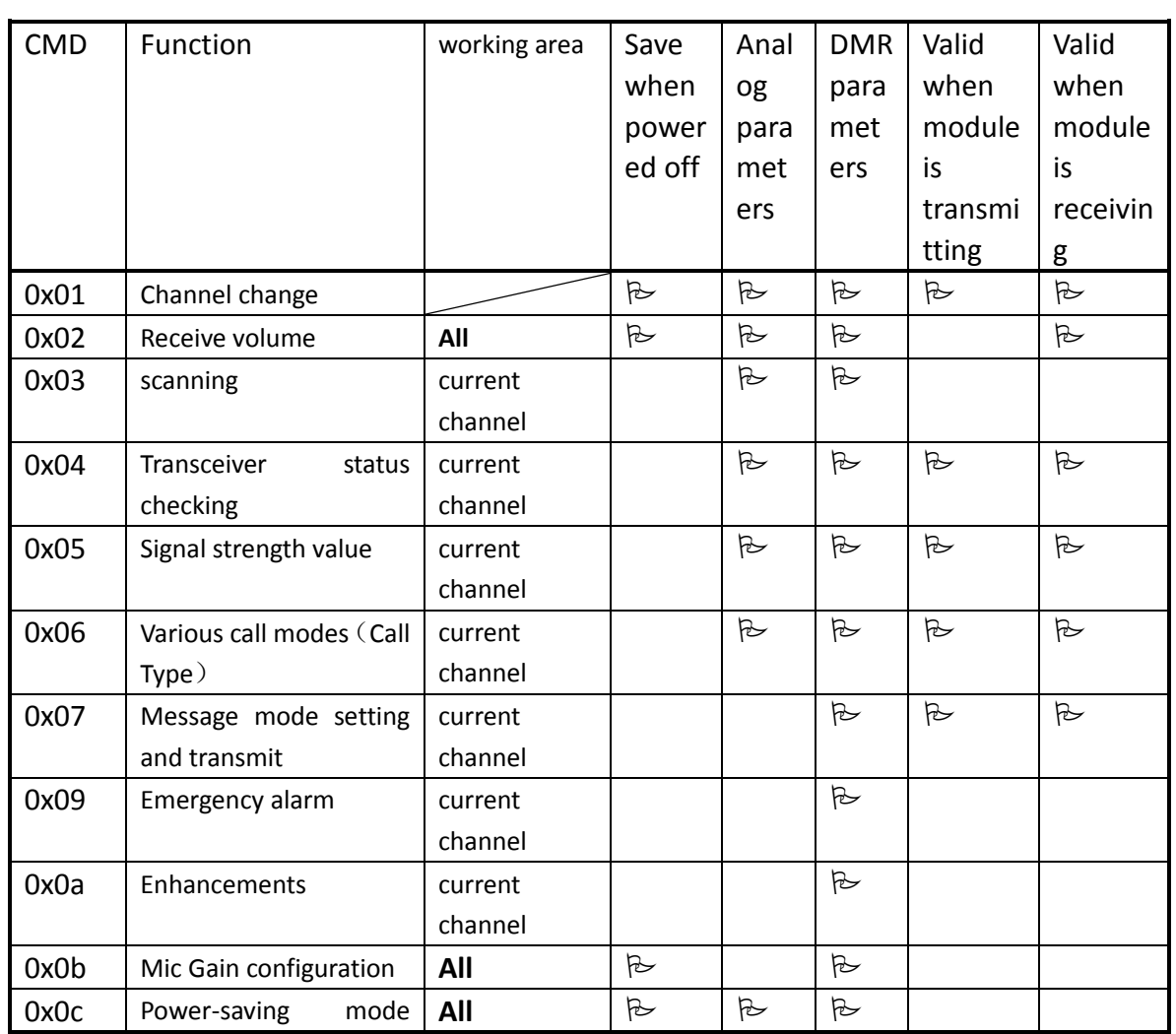

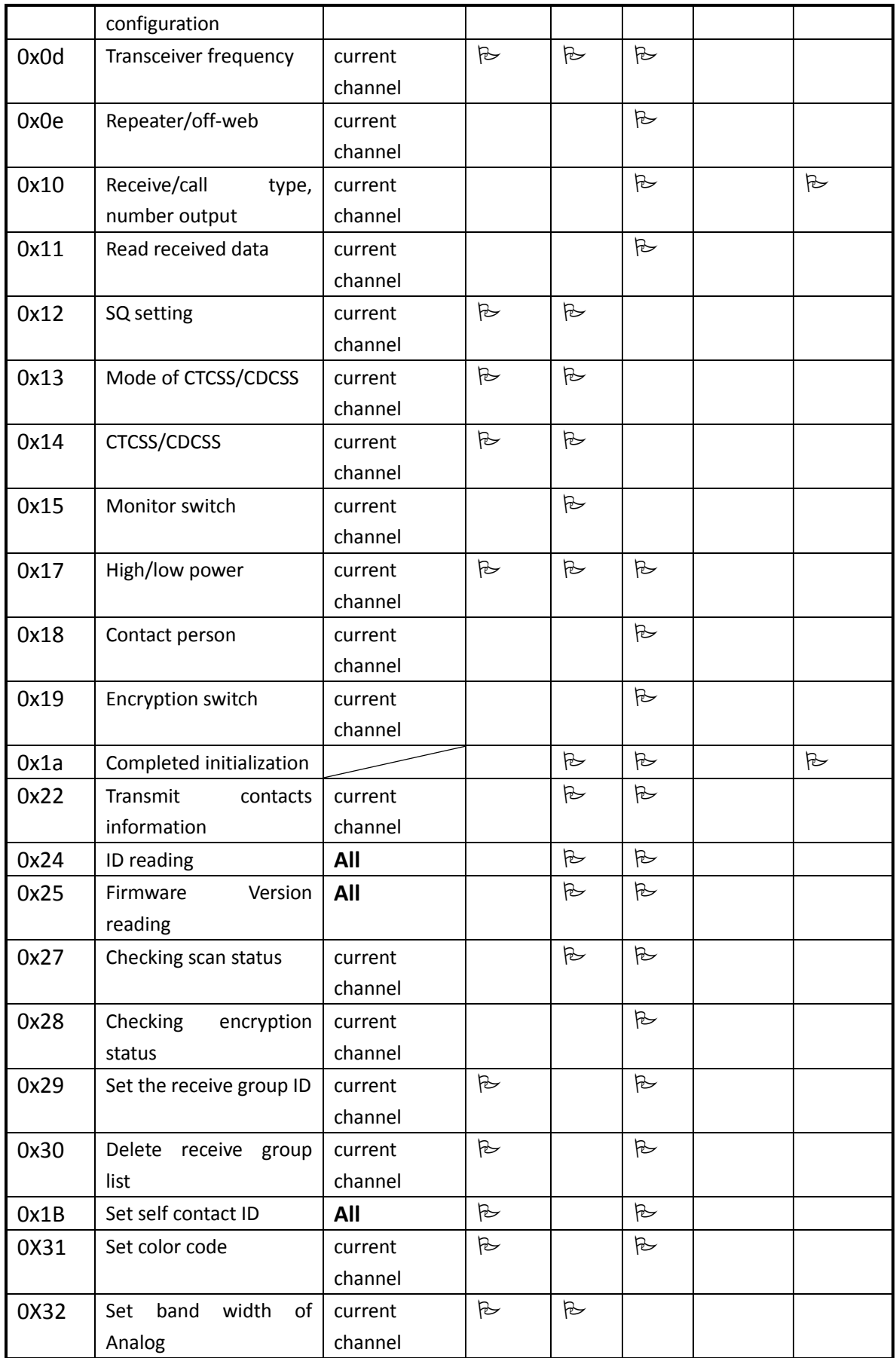